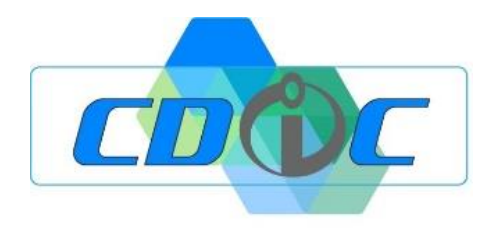

## **PROGRAMME DE FORMATION SILAE PAIE**

**l- INITIATION**

**Objectif :** Initialiser, découvrir et prendre en main le logiciel SILAE PAIE **Public** : Direction des ressources humaines, gestionnaire de paie, collaborateur ressources humaines, comptable **Pré requis :** Connaitre les mécanismes de la paie, les fondamentaux du social **Effectif :** Groupe ou individuel **Lieu :** Au sein de vos locaux ou salle formation extérieure, ou en distanciel **Durée :** 1 jour (7 heures)

Coût de la Formation : 750 € net de taxes par jour Modalité et délais d'accès : Une proposition commerciale personnalisée vous sera adressée dans les 48h suite au premier entretien téléphonique. L'admission en formation est effective dès validation du devis.

**Objectifs :** A l'issue de la formation le participant saura manipuler son logiciel SILAE PAIE, afin de traiter les différentes étapes de production des paies de son entreprise, les entrées et sorties des salariés, la gestion des absences, dans le respect des règles légales et conventionnelles et/ou accords de branche ou d'entreprise.

Il aura acquis les compétences suivantes :

- ❑ Savoir paramétrer et/ou modifier son dossier (fiche société fiches salariés salariés externes)
- ❑ Maîtriser les éléments connexes à son logiciel de paie (Plateforme Net-entreprise, URSSAF, ect …)
- ❑ Savoir saisir des éléments variables de paye (type prime), absences, heures supplémentaires, ect.
- ❑ Savoir traiter es absences donnant lieu à des flux EDI, en DSN événementielles (Ex : Accident travail)
- □ Savoir réaliser un cycle de paie avec production des bulletins,
- ❑ Savoir lire et analyser les différents états dans le process de traitement des charges,
- ❑ Savoir calculer et réaliser sa DSN mensuelle,
- ❑ Savoir générer son fichier d'écritures comptables si nécessaire.

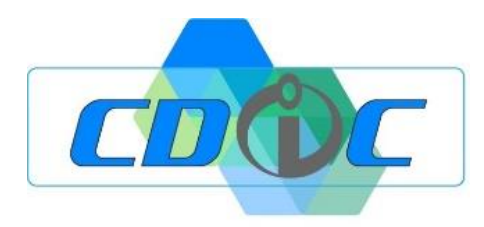

## **FORMATION NOUVEAU COLLABORATEUR**

- Traiter, au fil de l'eau, les absences et flux EDI obligatoires (attestation de salaires)
- Savoir gérer et traiter les maintiens de salaires et subrogations
- Traiter, au fil de l'eau, les demandes d'acomptes
- Traiter, au fil de l'eau, les entrées et sorties des salariés (DPAE, TOPAZE, SDC, FDC, DSN)
- Saisir les éléments variables de paie, en masse ou individuellement.
- Calculer les bulletins en mode «Brouillon»
- Contrôler les bulletins, les confirmer.
- Imprimer / déposer les bulletins originaux dans le coffre-fort numérique de salarié
- Contrôle des charges en fonction des différents états de paie
- Calcul de la DSN et contrôle du bordereau général
- Dépôt en mode «Test » puis « Réel » de la DSN
- Générer le fichier des écritures comptables et, si nécessaire, le fichier d'extourne (option)
- Modifier bulletin original déjà remis au salarié, pour correction.
- Générer une DSN mensuelle en «Annule et remplace » si possible
- Générer des régularisations de cotisations en DSN sur M+1

## *Moyens pédagogiques :*

La pédagogie est active et participative :

Le formateur apporte les informations nécessaires à la bonne compréhension de la logique produit en plaçant l'utilisateur en situation de simulation à travers le déroulé d'un cycle de paie complet et du traitement de différentes absences donnant lieu à un traitement de flux EDI mais également à la gestion rh des entrées/sorties

La formation sera étoffée par l'utilisation des documentations intégrées au logiciel présentant un résumé de la convention collective et les méthodes de paramétrage qui en découlent.

Le formateur vérifie que la prise de notes du stagiaire soit conforme aux procédures, en lui faisant refaire des manipulations et en ajustant les notes au besoin. Cette prise peut s'accompagner de capture d'écran annotées (logiciel PicPick)

## *Moyens techniques :*

Connexion internet Poste informatique avec le logiciel SILAE Identifiants et mots de passe des différents organismes de cotisations Eléments comptables (en cas de liaison)

> *Pour tout renseignement concernant la modification ou l'accès à un public handicapé, merci de contacter le référent Arnaud NEGRE 05 34 25 40 75.*

> > Date mise à jour :Oct.-22 – Version 1